### **NAZWA PRZEDMIOTU/MODUŁU KSZTAŁCENIA:**

#### **Multimedialne strony WWW**

**Kod przedmiotu: GSO\_12**

**Rodzaj przedmiotu: obieralny**

**Specjalność: Multimedia**

**Wydział: Informatyki**

**Kierunek: Grafika**

**Poziom studiów: pierwszego stopnia - VI poziom PRK**

**Profil studiów: praktyczny**

**Formy zajęć i liczba godzin:**

**Rok: 3** 

**Semestr: 5, 6**

**Forma stacjonarna**

**wykłady – 20 ( 10 + 10 )**

**laboratorium – 48 ( 20 + 28 )**

**Forma niestacjonarna**

**wykłady – 12 ( 6 + 6 )**

**laboratorium – 28 ( 12+ 16 )**

**Zajęcia prowadzone są w języku polskim.**

**Liczba punktów ECTS: 8 ( 5 + 3 )**

**Osoby prowadzące:**

**wykład:** 

**laboratorium:**

#### **1. Założenia i cele przedmiotu:**

Celem przedmiotu jest przekazanie studentom wiedzy na temat aktualnych technologii tworzenia multimedialnych stron WWW. Przegląd stosowanych współcześnie technologii. Zastosowania, różnice. Programowanie interfejsów stron WWW. Programowanie w JavaScript i ActionScript. Podczas dwóch semestrów na wykładzie studenci poznają stosowane współcześnie technologie multimedialnych stron WWW, ich cech i kryteria ich wyboru. Dostosowanie zastosowanych rozwiązań projektowych i technicznych do charakteru strony i potrzeb zamawiającego. Na laboratorium studenci w praktyce poznają elementy programowania interaktywnych interfejsów stron WWW.

### **2. Określenie przedmiotów wprowadzających wraz z wymaganiami wstępnymi:**

Przedmioty wprowadzające to: grafika rastrowa; grafika wektorowa; animacja i interakcja, projektowanie stron www, podstawy programowania.

# **3. Opis form zajęć**

- **a)** *Wykłady*
- **Treści programowe:**
	- Przegląd obowiązujących technologii multimedialnych stosowanych w Internecie
	- WWW, RIA, AIR
	- Podstawy JavaScript
	- Przegląd popularnych bibliotek JavaScript (frameworks)
	- Video i dźwięk na stronach WWW
	- Multimedia w HTML5 i CSS3
	- Obsługa wideo i dźwięku w ActionScript
	- Multimedia dla urządzeń przenośnych.
- **Metody dydaktyczne:** 
	- Prezentacje przypadków,
	- Dyskusja,
	- Zespołowe rozwiązywanie problemów, projektów,
	- Indywidualne rozwiązywanie zadań.
- **Forma i warunki zaliczenia:** 
	- Przedmiot kończy się zaliczeniem z oceną. Aby uzyskać zaliczenie należy wykazać się aktywnym uczestnictwem w zajęciach oraz pozytywnie ocenionymi zadaniami wykonanymi w ramach ćwiczeń
- **Wykaz literatury podstawowej** 
	- 1. Duckett J., *JavaScript i JQuery: interaktywne strony WWW dla każdego*. Gliwice: Helion: 2018.
	- 2. Lemay L., Colburn R., Kyrnin J., *HTML, CSS i JavaScript dla każdego*. Gliwice: Helion: 2017.
	- 3. Nixon R., *PHP, MySQL i JavaScript*. Gliwice: Helion: 2019.
	- 4. Wald K., Lengstorf J., *PHP i jQuery*. Gliwice: Helion: 2017.
	- 5. Scott A. D., *Wszechstronny JavaScript*. Gliwice: Helion, 2021.
- **Wykaz literatury uzupełniającej:** 
	- 1. Chaffer J., Swedberg K., *jQuery 1.3. Wprowadzenie*. Helion: Gliwice, 2010.
	- 2. Stefanov S., *JavaScript. Programowanie obiektowe*. Helion: Gliwice, 2010.
	- 3. Gajda W., *JQuery. Poradnik programisty*. Helion: Gliwice, 2010.
	- 4. *Adobe Flash Professional CS6/CS6 PL.* Gliwice: Helion, 2013.
	- 5. Frederick G. R., Lal R., *Projektowanie witryn internetowych dla urządzeń mobilnych*, Helion, Gliwice, 2010.

# **b)** *Laboratorium*

- **Treści programowe:**
	- Przegląd przykładowych stron stosujących różne technologie multimedialne
	- Programowanie w JavaScript (obsługa animacji i interakcji)
	- Multimedia w HTML5 i CSS3
	- JavaScript i biblioteki JavaScript (animacje i AJAX)
	- Obsługa wideo i dźwięku w ActionScript

### **Metody dydaktyczne:**

- Prezentacje przypadków,
- Dyskusja,
- Zespołowe rozwiązywanie problemów, projektów,
- Indywidualne rozwiązywanie zadań.

### **Forma i warunki zaliczenia:**

- Przedmiot kończy się zaliczeniem z oceną. Aby uzyskać zaliczenie należy wykazać się aktywnym uczestnictwem w zajęciach oraz pozytywnie ocenionymi zadaniami wykonanymi w ramach ćwiczeń
- **Wykaz literatury podstawowej** 
	- 1. Duckett J., *JavaScript i JQuery: interaktywne strony WWW dla każdego*. Gliwice: Helion: 2018.
	- 2. Scott A. D., *Wszechstronny JavaScript*. Gliwice: Helion, 2021.
	- 3. Sochacki T., *Javascript: wyrażenia regularne dla programistów*. Gliwice: Helion, 2018.
	- 4. Krug S., *Nie każ mi myśleć! O życiowym podejściu do stron internetowych*. Gliwice: Helion: 2014.

# **Wykaz literatury uzupełniającej:**

- 1. Chaffer J., Swedberg K., *jQuery 1.3. Wprowadzenie*. Helion: Gliwice, 2010.
- 2. Stefanov S., *JavaScript. Programowanie obiektowe*. Helion: Gliwice, 2010.
- 3. Gajda W., *JQuery. Poradnik programisty*. Helion: Gliwice, 2010.

### **4. Opis sposobu wyznaczania punktów ECTS**

#### **a. forma stacjonarna**

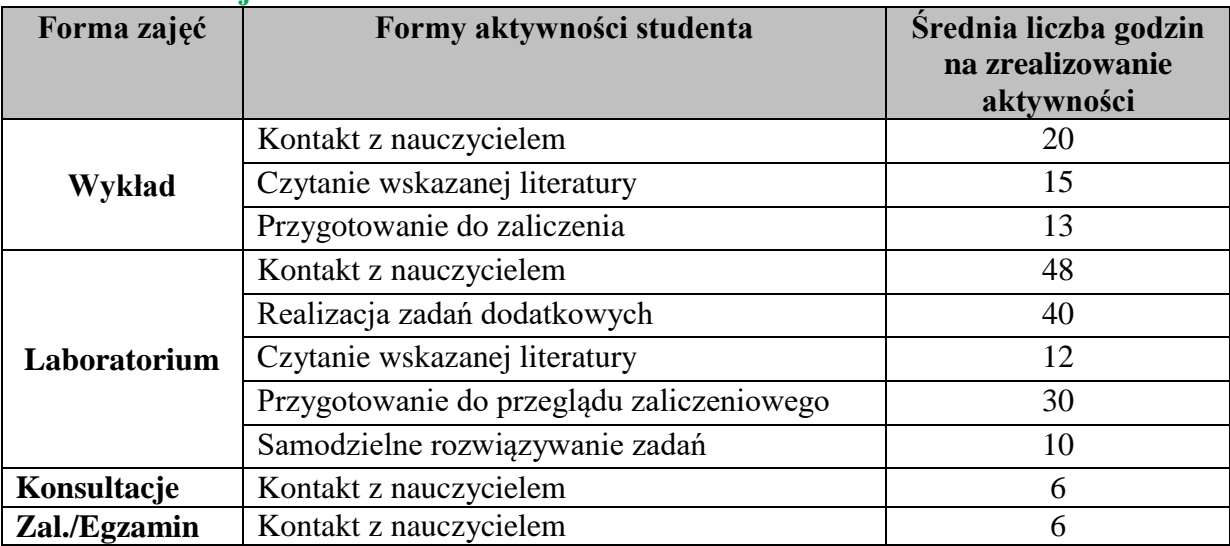

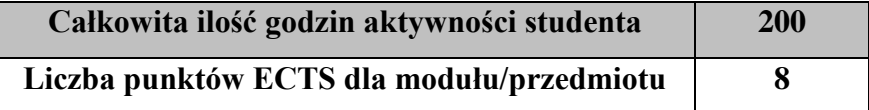

### **b. forma niestacjonarna**

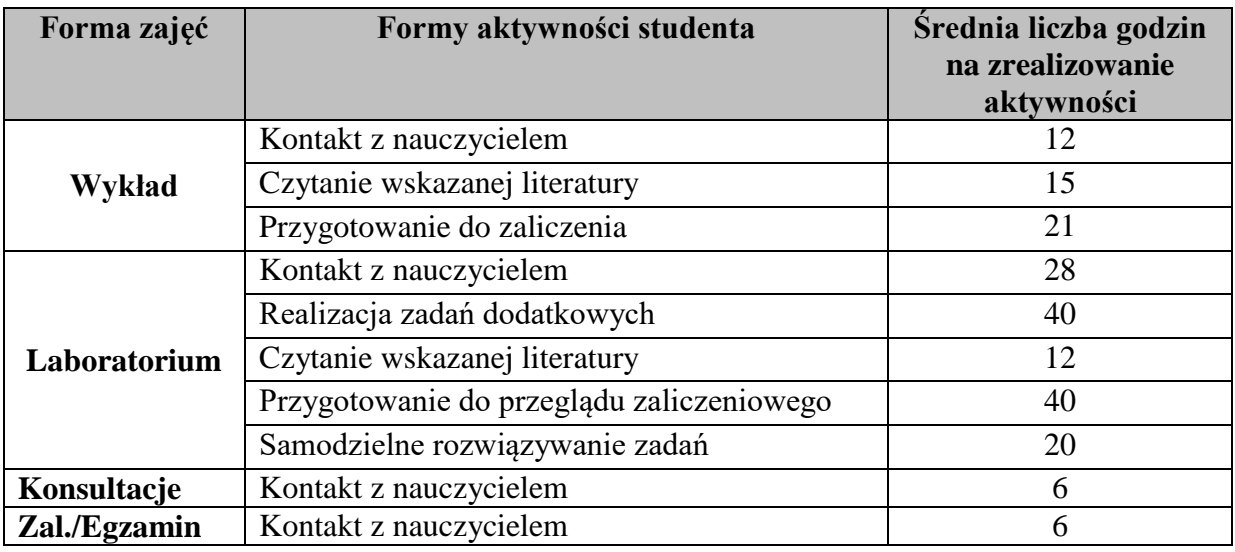

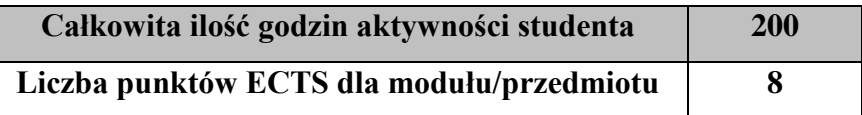

## 5. **Wskaźniki sumaryczne**

### **a. forma stacjonarna**

- a) liczba godzin dydaktycznych (tzw. kontaktowych) i liczba punktów ECTS na zajęciach wymagających bezpośredniego udziału nauczycieli akademickich
	- $\bullet$  Liczba godzin kontaktowych 80
	- $\bullet$  Liczba punktów ECTS 3,2
- b) liczba godzin dydaktycznych (tzw. kontaktowych) i liczba punktów ECTS na zajęciach o charakterze praktycznym.
	- $\bullet$  Liczba godzin kontaktowych 48
	- $\bullet$  Liczba punktów ECTS 5,6

### **b. forma niestacjonarna**

- a) liczba godzin dydaktycznych (tzw. kontaktowych) i liczba punktów ECTS na zajęciach wymagających bezpośredniego udziału nauczycieli akademickich
	- Liczba godzin kontaktowych  $52$
	- $\bullet$  Liczba punktów ECTS 2,1
- b) liczba godzin dydaktycznych (tzw. kontaktowych) i liczba punktów ECTS na zajęciach o charakterze praktycznym.
	- Liczba godzin kontaktowych  $28$
	- Liczba punktów  $ECTS 5,6$

### **6. Zakładane efekty kształcenia**

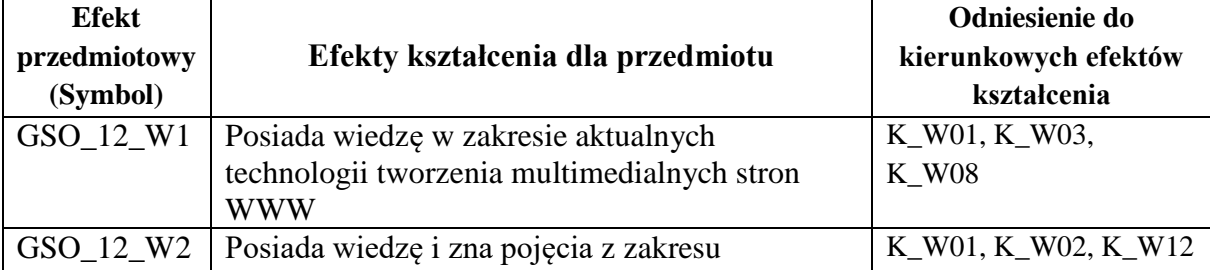

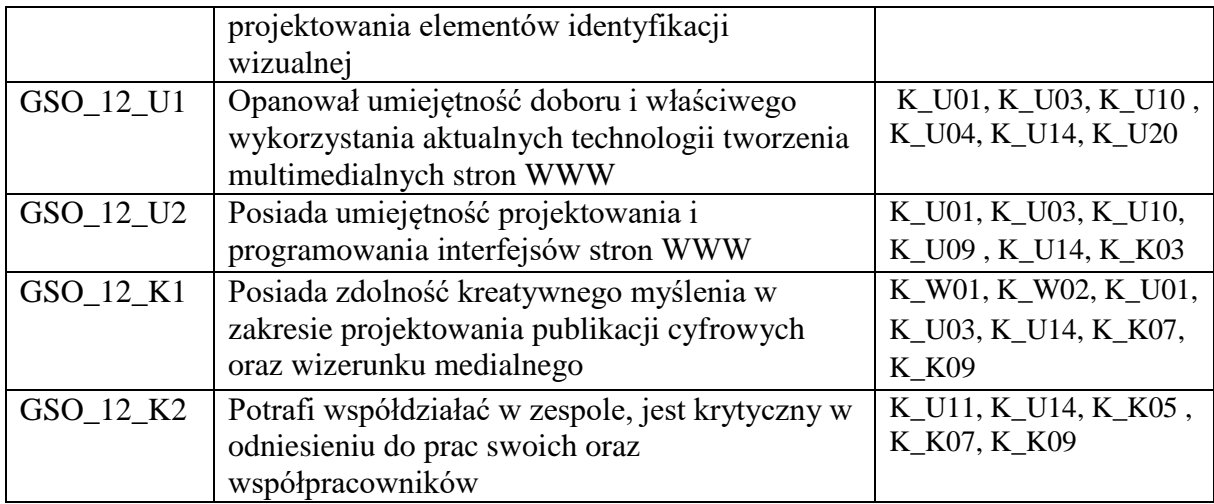

### **7. Odniesienie efektów kształcenia do form zajęć i sposób oceny osiągnięcia przez studenta efektów kształcenia.**

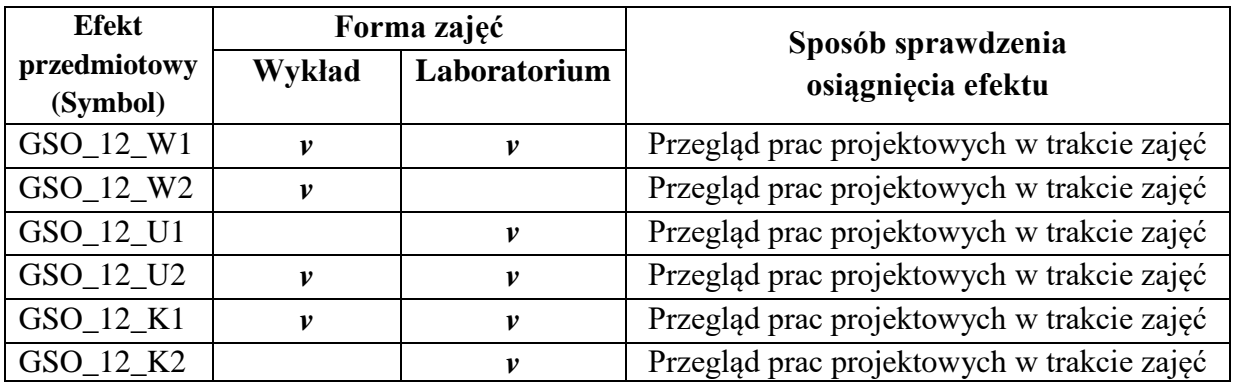

# **8. Kryteria uznania osiągnięcia przez studenta efektów kształcenia.**

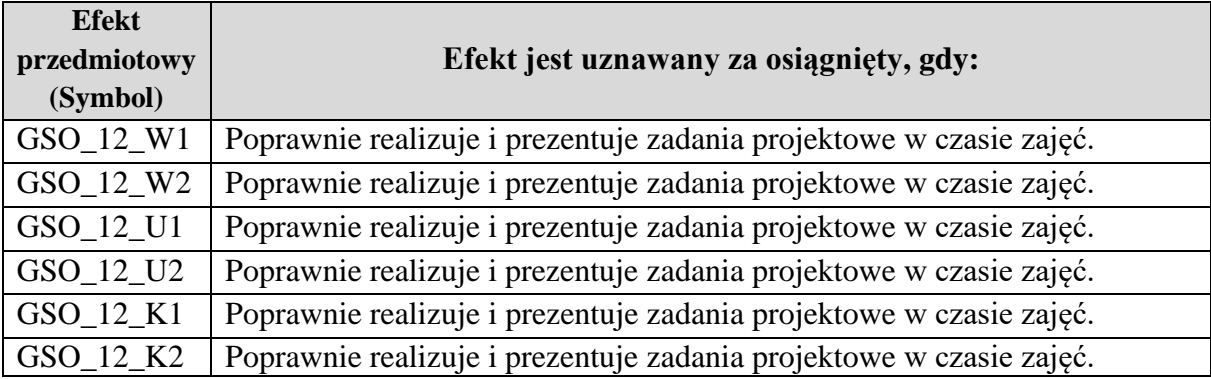